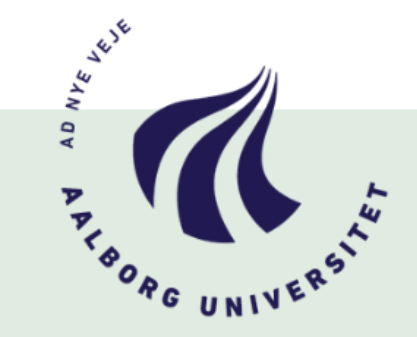

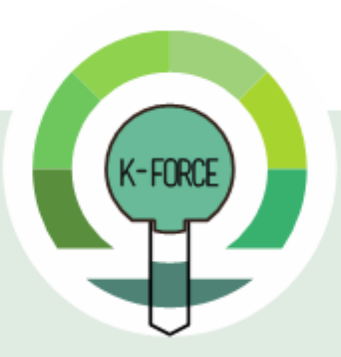

Co-funded by the Erasmus+ Programme of the European Union

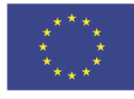

# **SPECIAL MOBILITY STRAND**

# **Reliability Analysis Techniques Juan Sepúlveda Novi Sad, Serbia, 22nd February 2020**

*Juan Sepúlveda <sup>1</sup> Aalborg University* 

The European Commission support for the production of this publication does not constitute an endorsement of the contents which reflects the views only of the authors, and the Commission cannot be held responsible for any use which may be made of the information contained therein.

*Presentation outline*

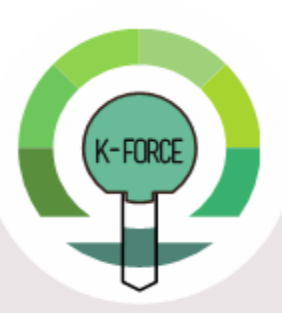

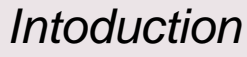

*Deterministic design Probabilistic design Variable transformation*

*First Order Reliability Method (FORM)*

*Second Order Reliability Method (SORM)*

*Crude Monte Carlo Simulation (CMCS)*

*Importance Sampling (IS)*

*Asymptotic Samplig (AS)*

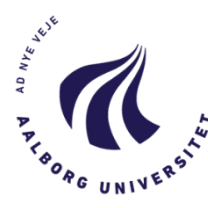

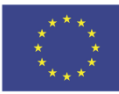

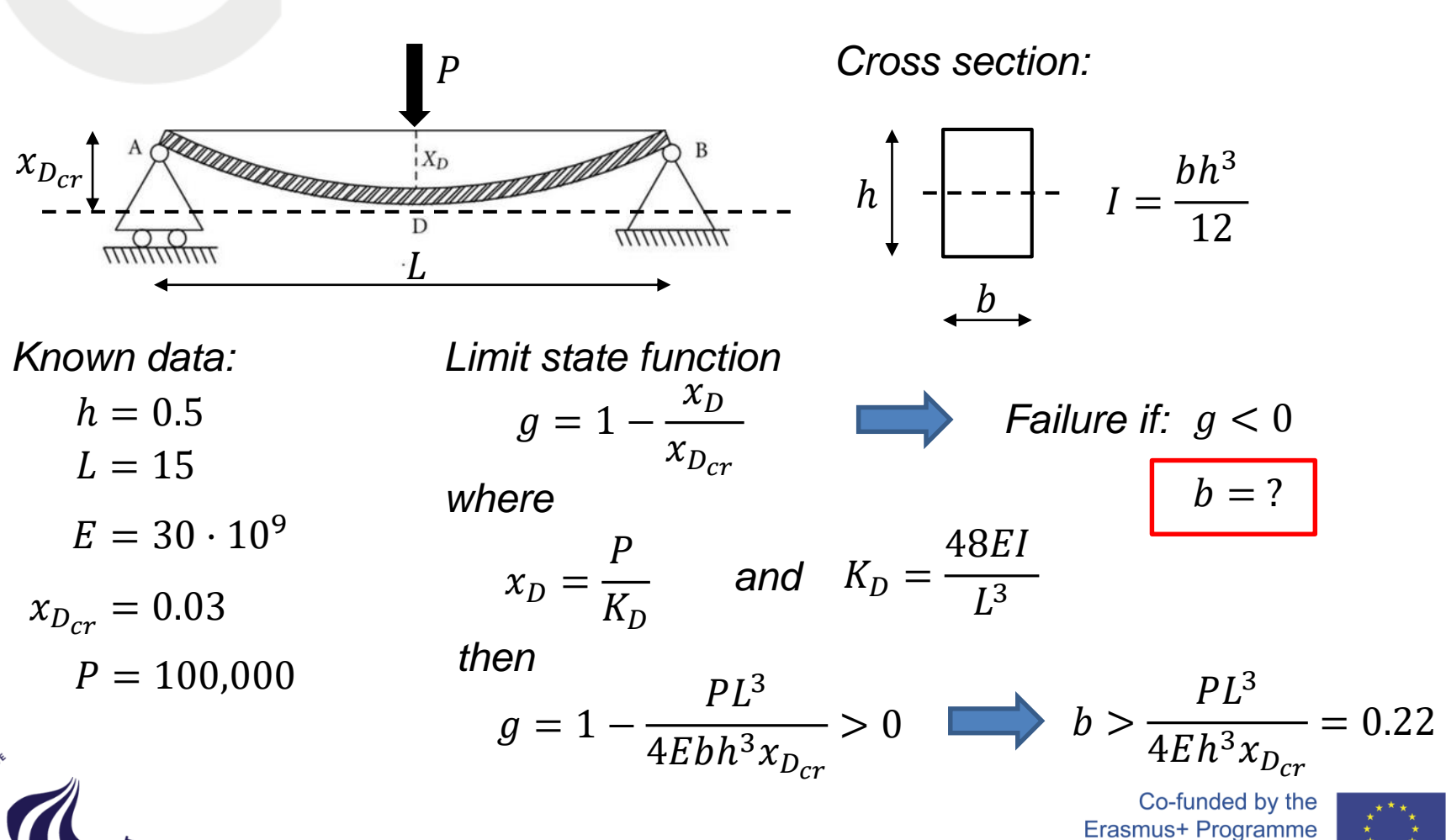

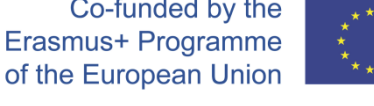

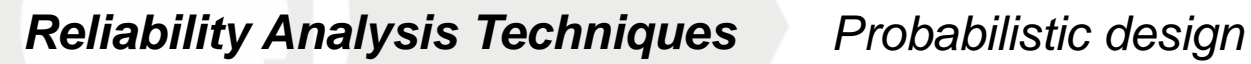

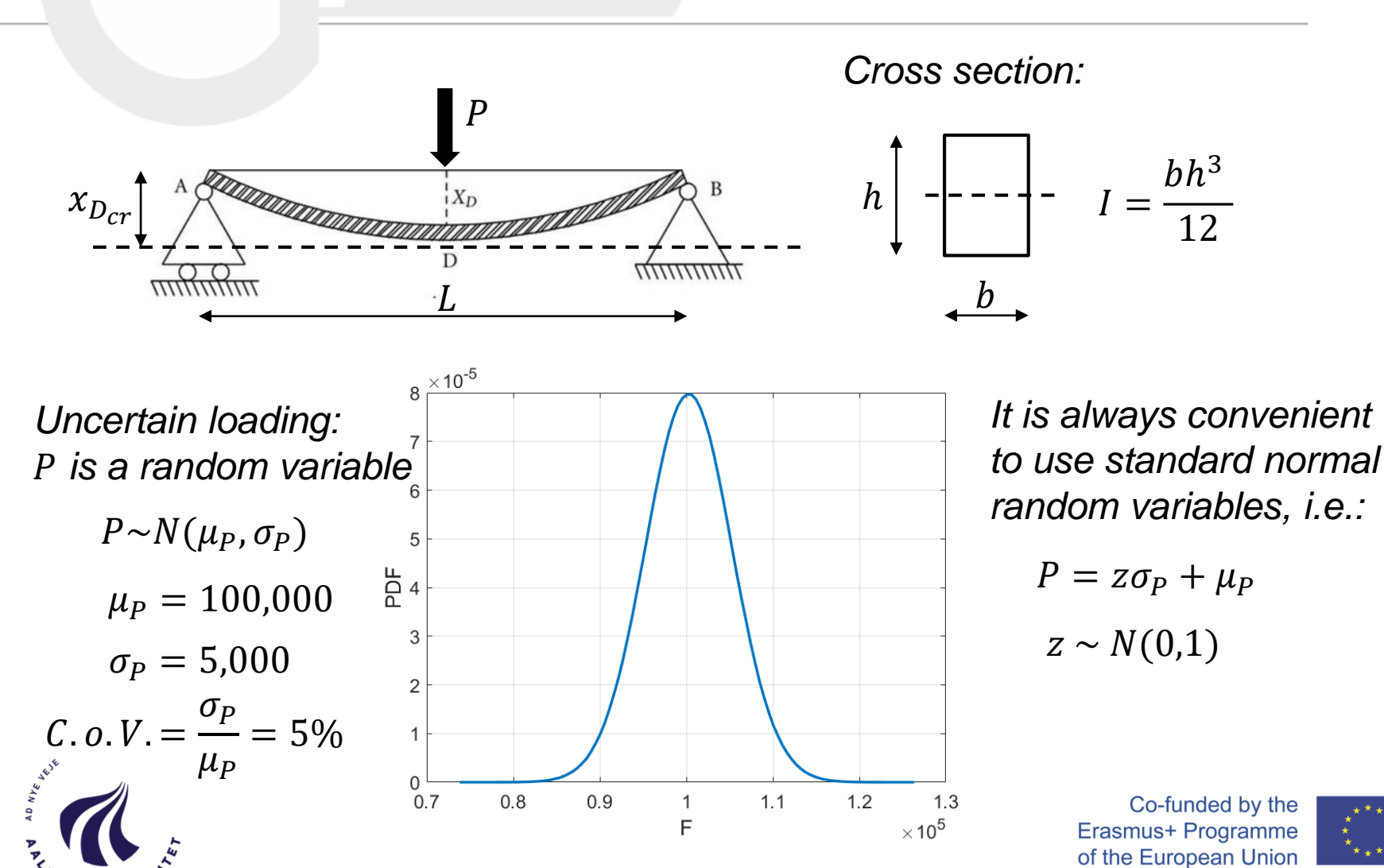

*Reliability Analysis Techniques Variables transformation*

A simple transformation from  $X_i$  to  $Z_i$  can be defined by the identity

 $\Phi(Z_i) = F_{X_i}(X_i)$ 

where  $F_{X_i}$  is the distribution function for  $X_i$ . Given a realization  $\boldsymbol{z}$  of  $\boldsymbol{Z}$  a *realization x of X can be determined by* 

 $x_i = F_{X_i}^{-1}(\Phi(z_i))$ 

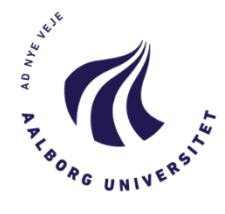

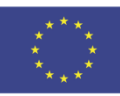

*The failure probability is given as*

$$
P_F = P(g < 0) = \int_F q(\mathbf{z}) \mathrm{d}\mathbf{z}
$$

*Where*  $q(z)$  *is the joint Probability Density Function (PDF) of the random variables and*

$$
F = \{z : g < 0\}
$$

*Denotes the "failure domain" or "failure region" which is a subset in the parameter space of* 

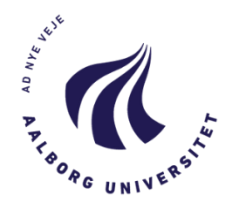

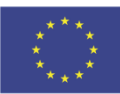

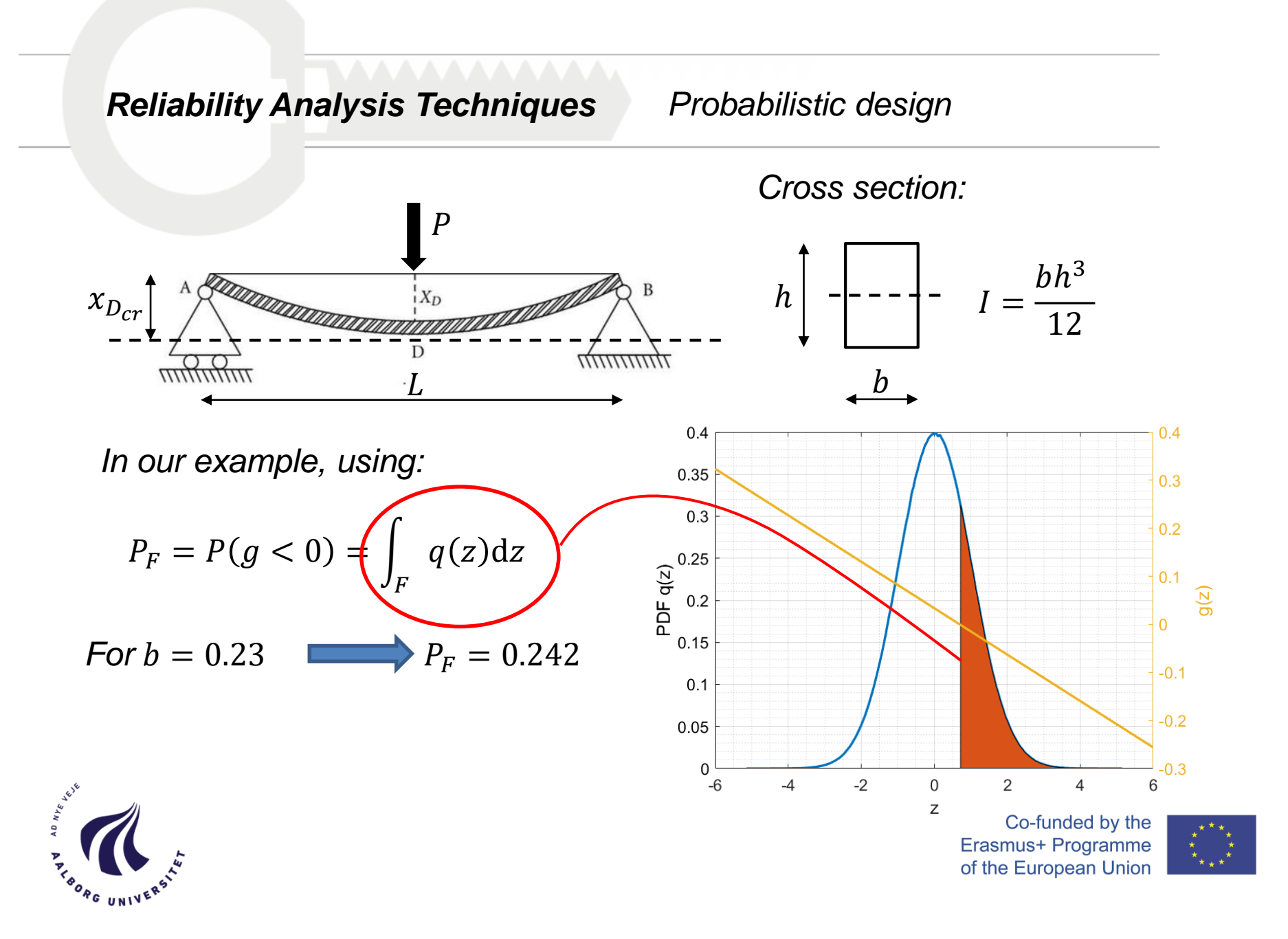

*Reliability Analysis Techniques Probabilistic design*

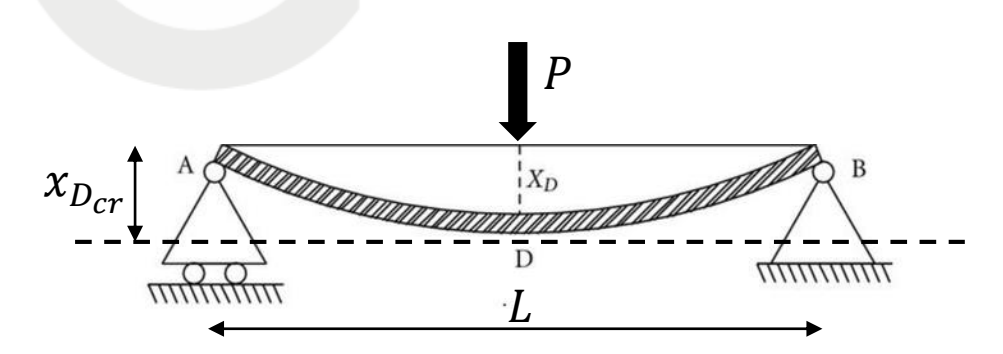

*Cross section:*

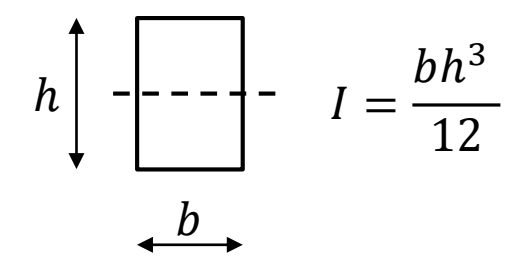

*The design requirement now is the target reliability of the system*

 $R^* = 1 - P_F^*$ 

*Or equivalently the target failure probability*  ∗

*For example:*  $P_F^* = 10^{-4}$  **d**  $b = 0.264$ 

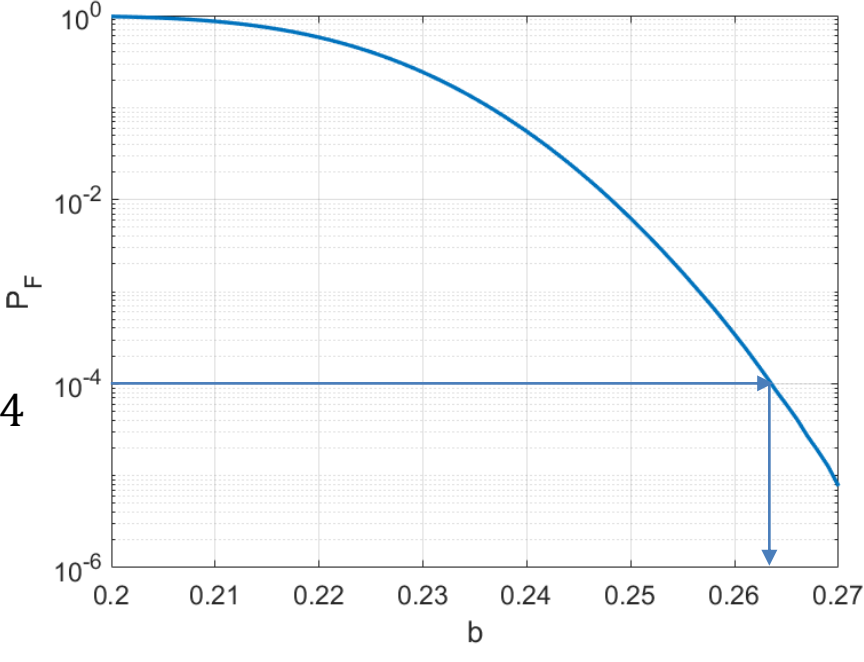

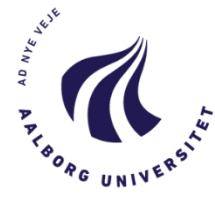

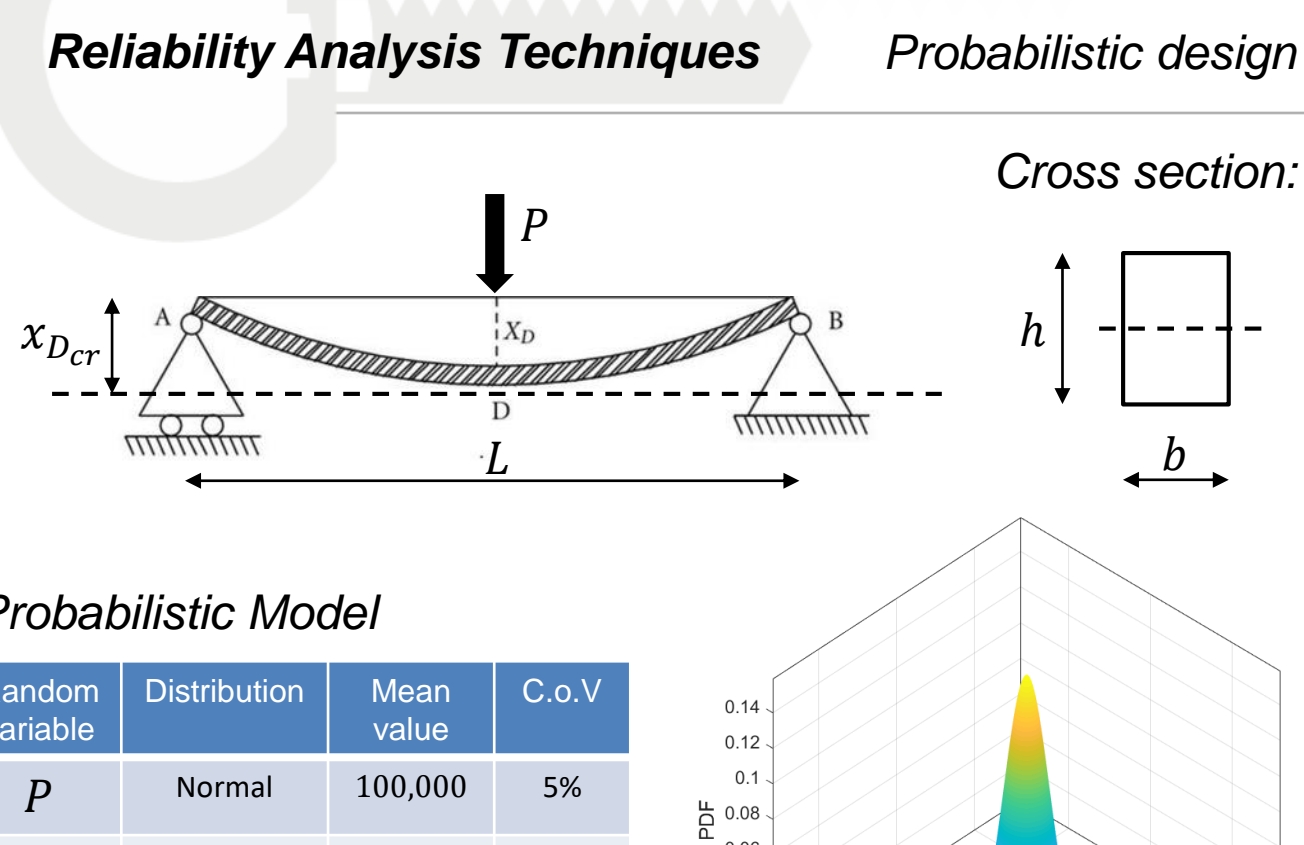

*Probabilistic Model*

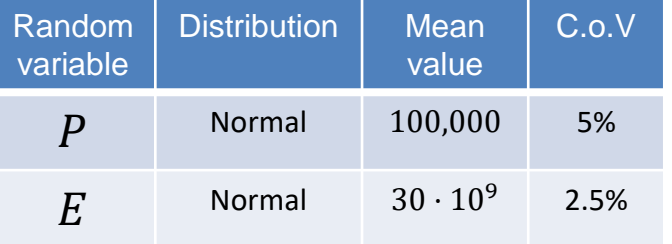

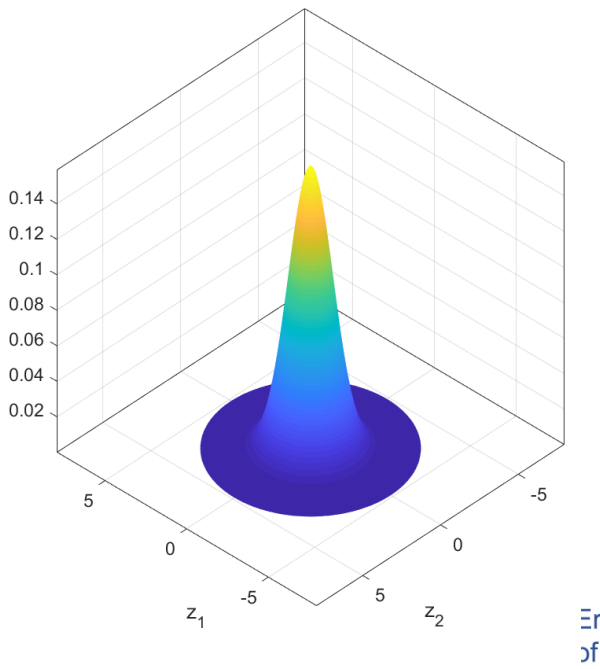

Co-funded by the Erasmus+ Programme of the European Union

 $I =$ 

 $bh^3$ 

12

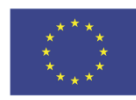

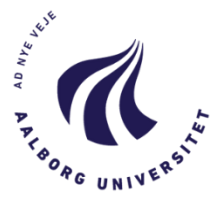

# *Reliability Analysis Techniques Probabilistic design*

*For a given value of*  $b = 0.26$ 

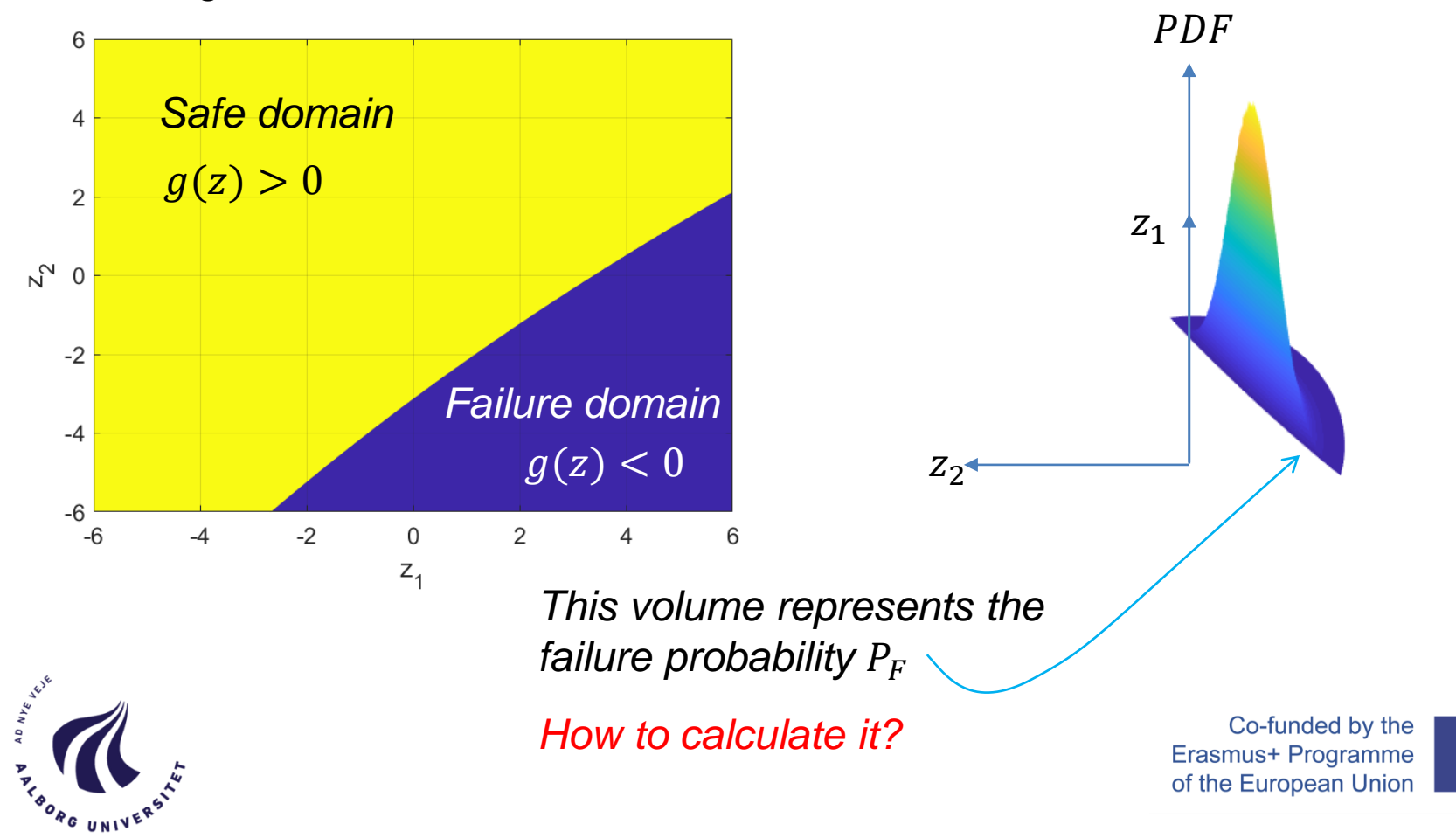

*The failure domain is approximated by a linear half-space*  $F_1$ .

*The "design point" is the point in*  $F_1$  *with minimal distance to the origin, i.e. with minimal Euclidean norm.*

*The maximum of the PDF in*   $F_1$  *is at the design point.* 

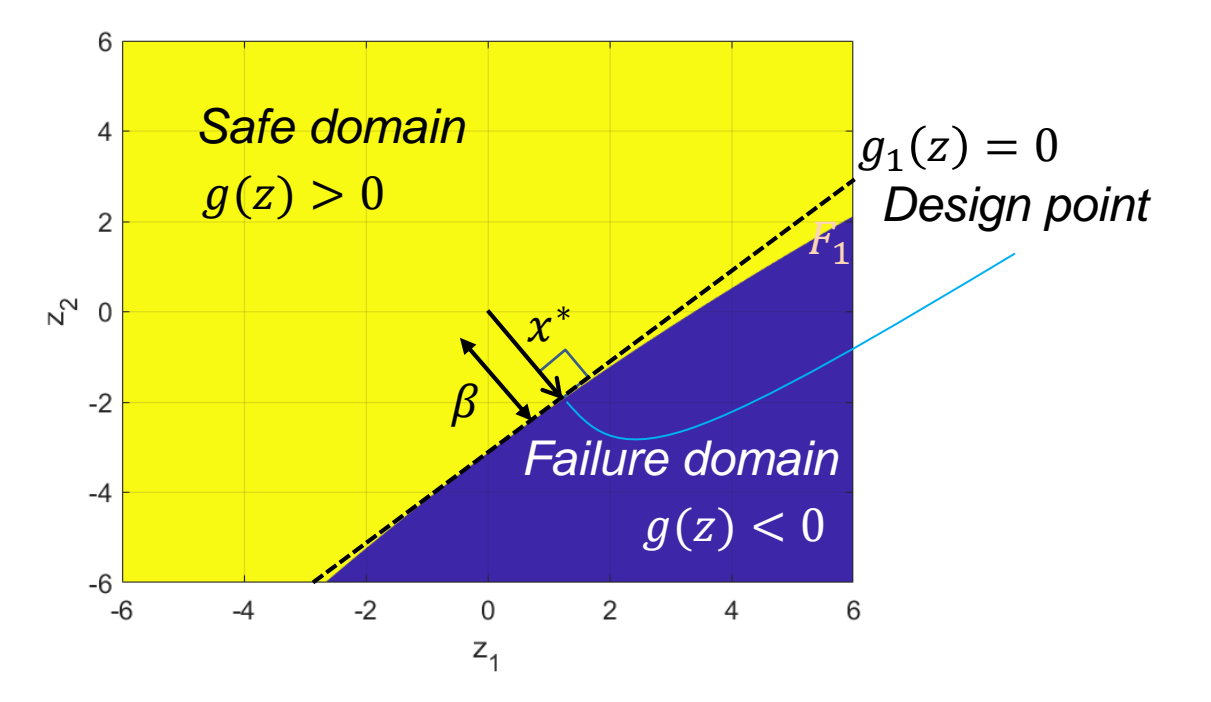

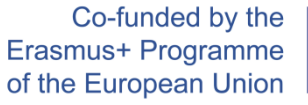

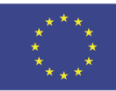

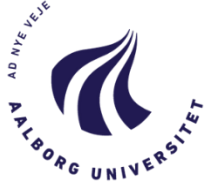

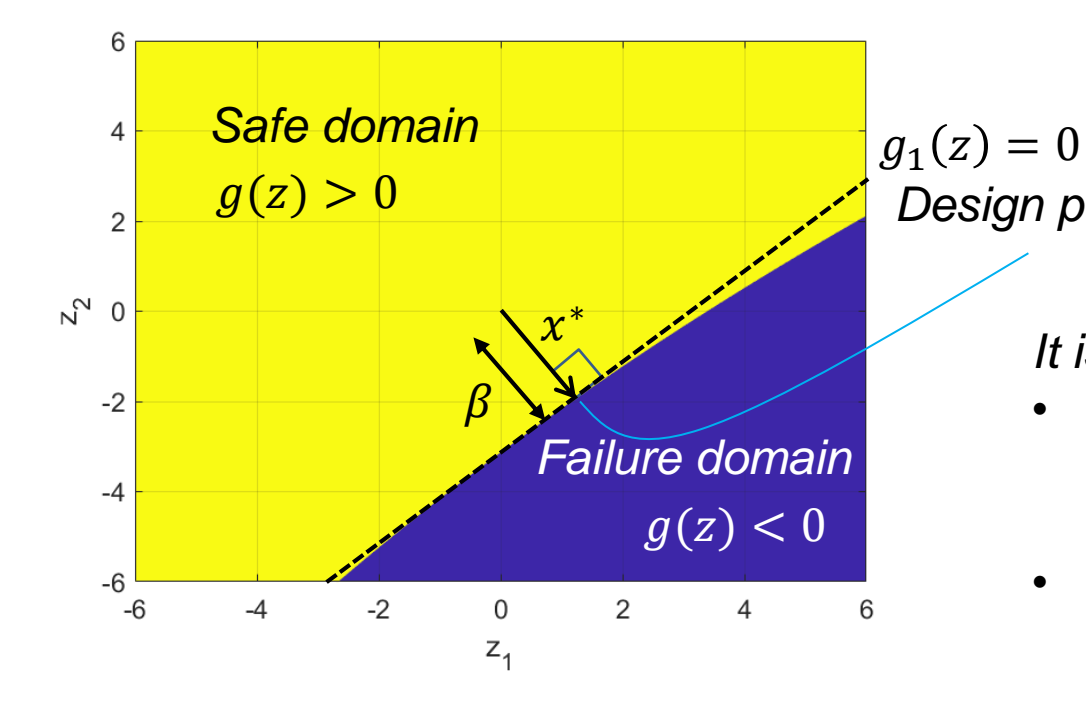

*Design point*  $P_F \approx \widehat{P_F} = \Phi(-\beta)$ *The approximation is given by*

*It is exact when:*

- *The limit state function is linear with respect to the vector of random variables*
- *is Gaussian distributed*

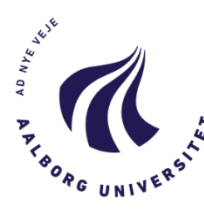

For 
$$
b = 0.26
$$
, the approximation gives  

$$
P_F \approx \widehat{P_F} = \Phi(-2.243) = 0.0124
$$

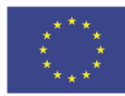

*How to determinate ?*

- *1. Guess*  $z^{(0)}$ *. Set i = 0.*
- 2. Calculate  $g(\mathbf{z}^{(i)})$  and  $\nabla g(\mathbf{z}^{(i)})$
- *3. Calculate an improved guess of with*  $\mathbf{z}^{(i+1)} = \nabla g(\mathbf{z}^{(i)}) \frac{\nabla g(\mathbf{z}^{(i)})^T}{\nabla g(\mathbf{z}^{(i)})}$  $\mathbf{z}^{(i)} - g(\mathbf{z}^{(i)})$  $\nabla g(\mathbf{z}^{(i)})^T\nabla g(\mathbf{z}^{(i)})$

*4. Calculate*

$$
\beta^{(i+1)} = \sqrt{(\mathbf{z}^{(i+1)})^T \mathbf{z}^{(i+1)}}
$$

*5. If*  $|\beta^{(i+1)} - \beta^{(i)}| < 10^{-3}$  then stop. Else  $i = i + 1$  and go to step 2. Co-funded by the Erasmus+ Programme of the European Union

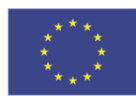

# *Reliability Analysis Techniques*

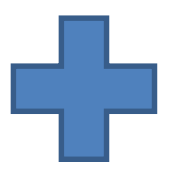

- *The estimator does not depend of the order of*  $\widehat{P_F}$
- *Under particular conditions leads to the exact solution*
- *The linearization introduce an error*
- *It is found that is not accurate in high dimensions*
- *It is necessary to find the design point*
	- *It might be expensive in high dimensions*

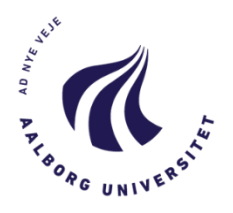

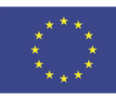

*It intends to improve FORM taking into account the curvature of limit state function at the design point.* 

*The failure boundary is approximated by an hyperparaboloid with limit state function*  $g_2$ .

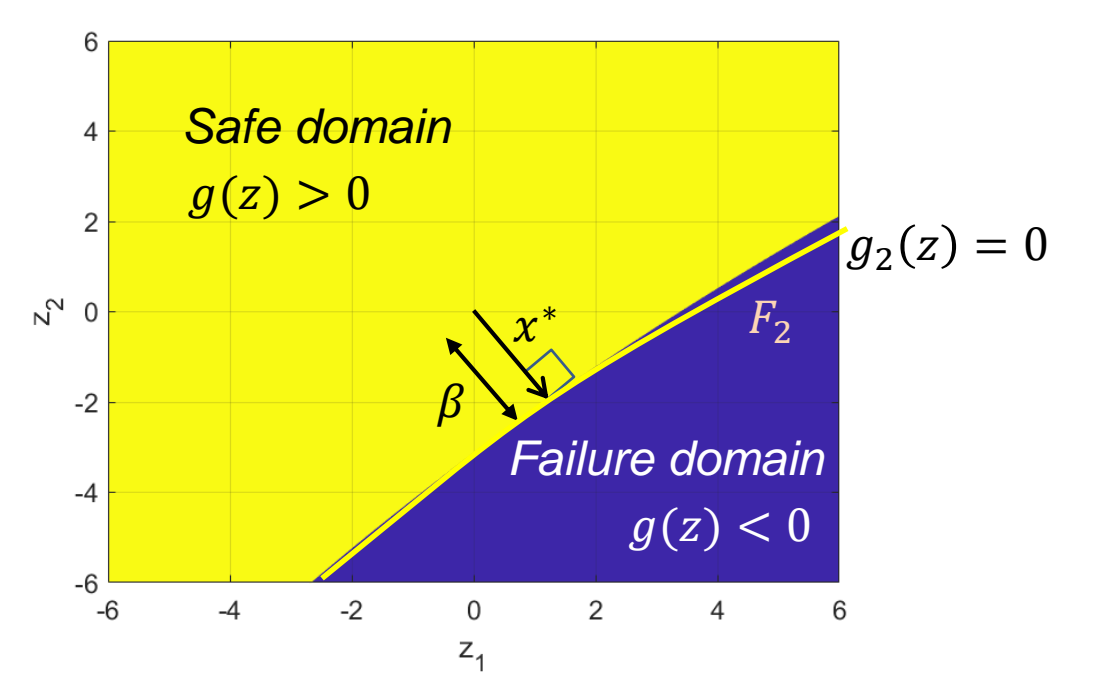

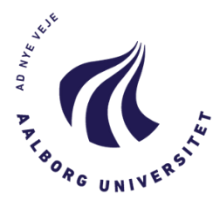

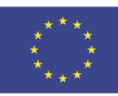

*The SORM approximation is given by*

$$
P_F \approx \widehat{P_F} = \Phi(-\beta) \prod_{i=2}^{n} (1 + c_i \beta)^{-\frac{1}{2}}, \qquad \beta \to \infty
$$

Where  $c_i$ ,  $i = 2, ..., n$  are the principal curvatures of the paraboloid at *the design point.*

*It* is also assumed that  $-c_i < 1/\beta$  for all  $i = 2, ..., n$ 

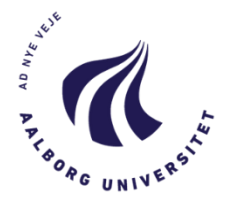

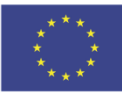

*How to calculate the area of a circle? And implicitly ?*

- *Simulate random numbers into a unit square with area*  $A = 1$
- *Draw a ¼ of a unit-radio circle with area*  $A_1 = \pi/4$
- *Count the points inside the circle*   $N_1$

 $\boldsymbol{N}$ 

• The ratio 
$$
\frac{A_1}{A} = \frac{N_1}{N}
$$

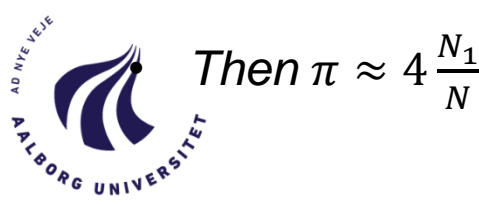

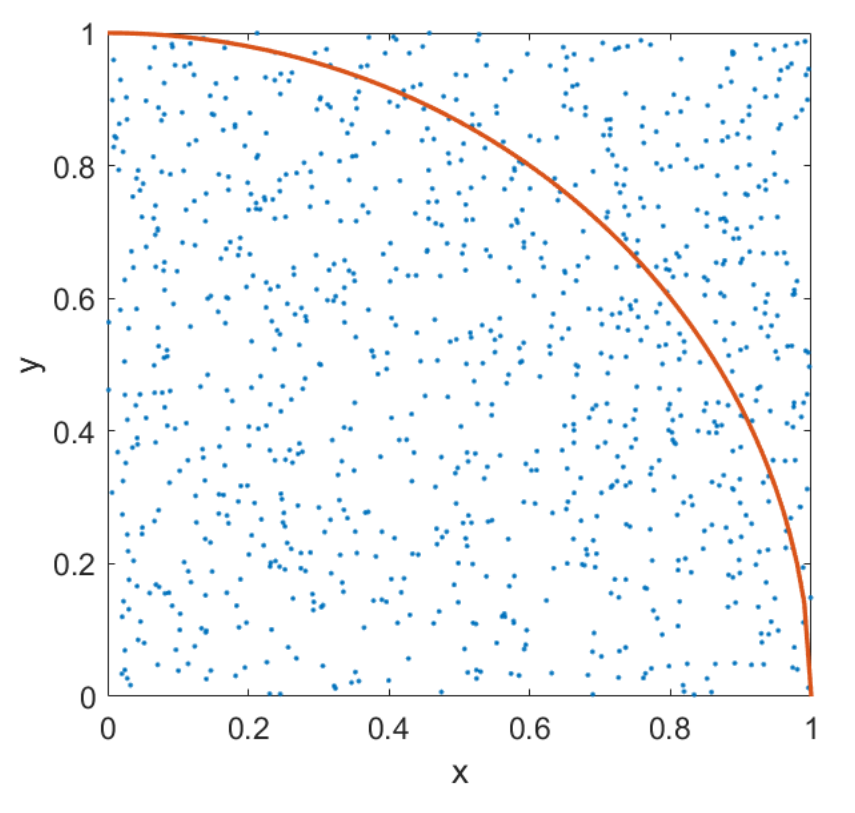

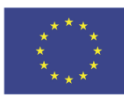

**PG UNIV** 

*How is affected the estimation of*  $\pi \approx \pi^*$  *by the number of simulations?* 

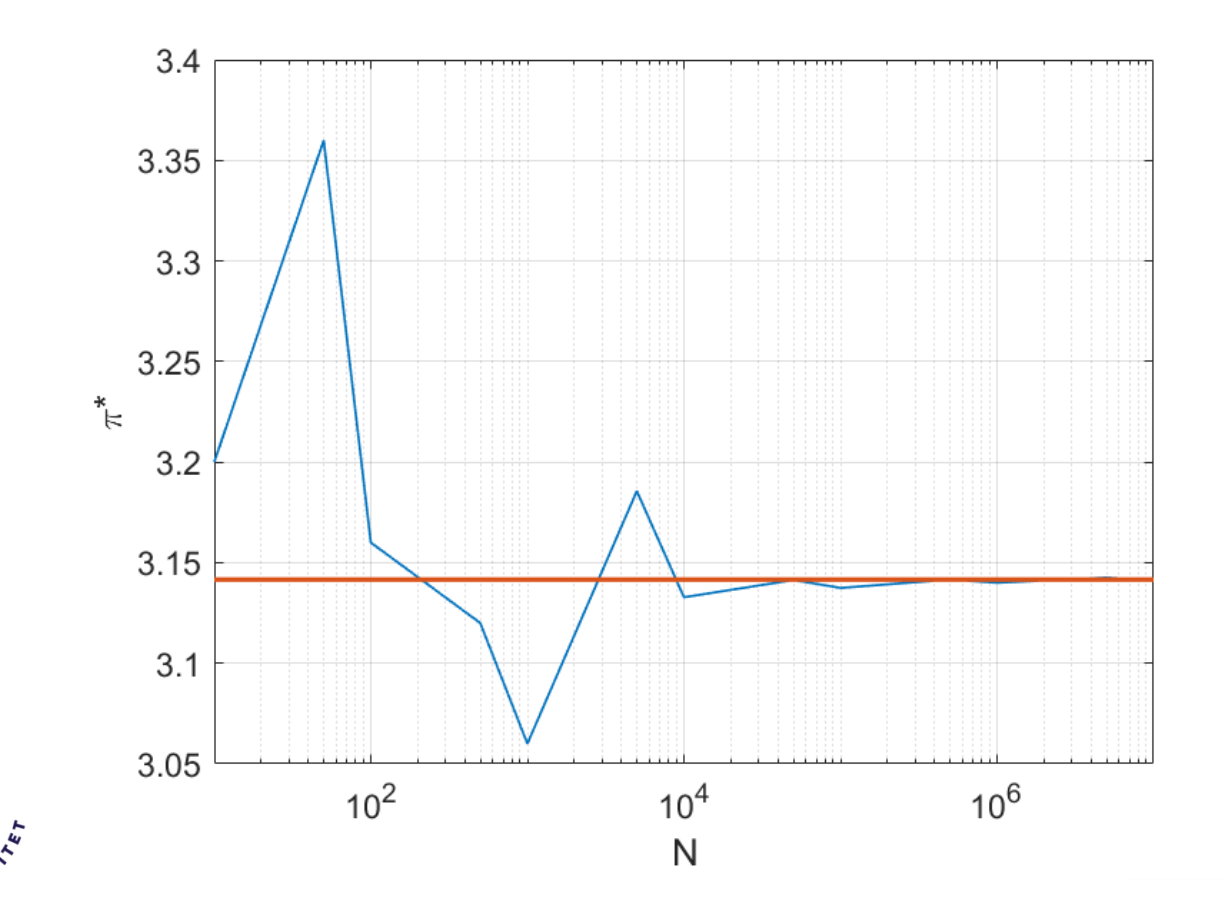

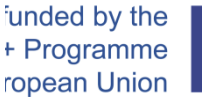

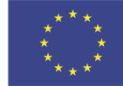

*We can use the same approach to calculate this volume*

- *A large number of realizations* ො *of basic random variables is simulated using*  $q(z)$
- *The failure probability estimator*  $\widehat{P_F}$  *is obtained by counting the number of realizations in the failure domain*

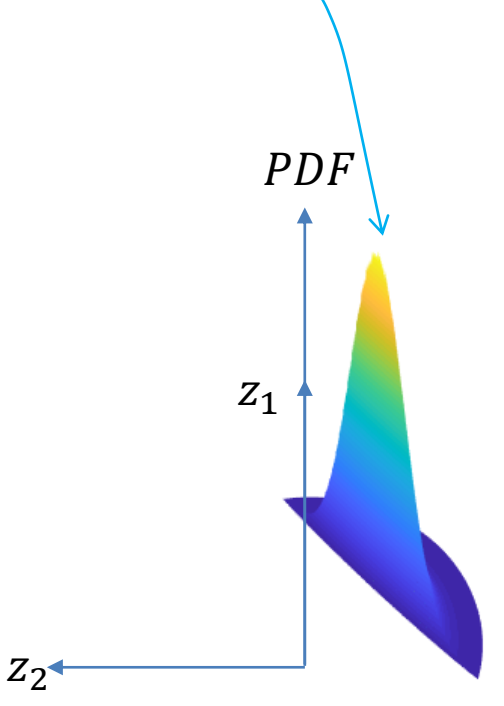

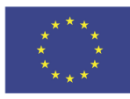

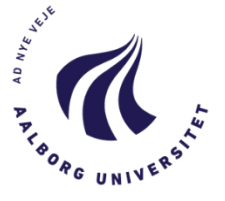

# *Reliability Analysis Techniques Crude Monte Carlo Simulation*

### *Procedure*

- *realizations of standard normal random variables are simulated*
	- *This is the only step where the information regarding the distribution of the random variables in included*

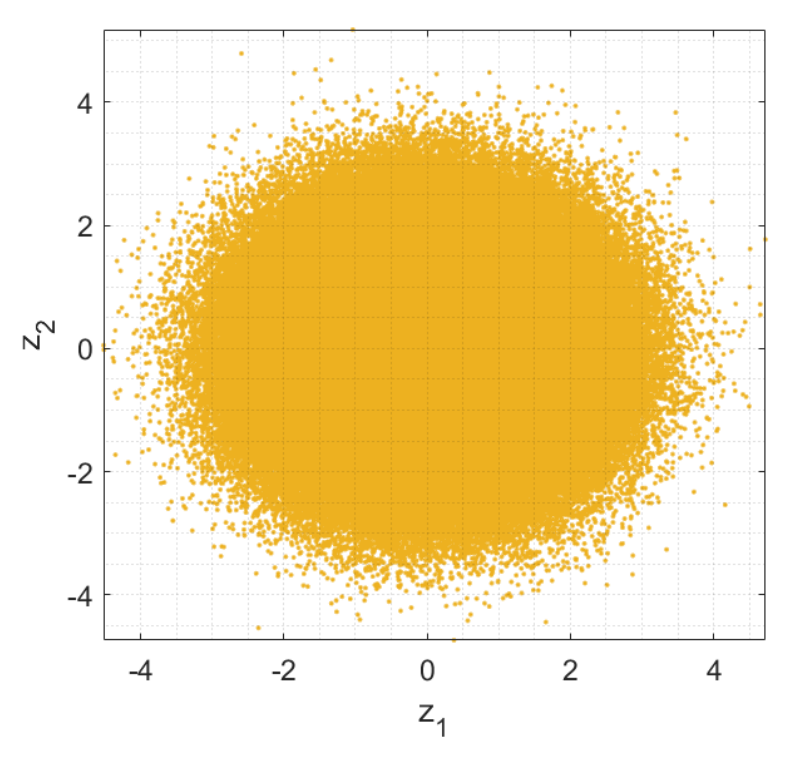

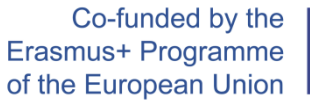

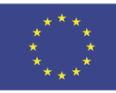

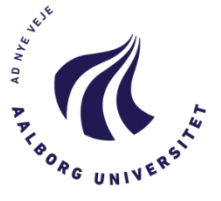

# *Reliability Analysis Techniques Crude Monte Carlo Simulation*

### *Procedure*

- 1. *N* realizations of standard normal *random variables are simulated*
	- *This is the only step where the information regarding the distribution of the random variables is included*
- 2. *Identify the number*  $N_1$  *of realizations in the failure domain*
	- *This is the only step where the information regarding the limit state function is included*

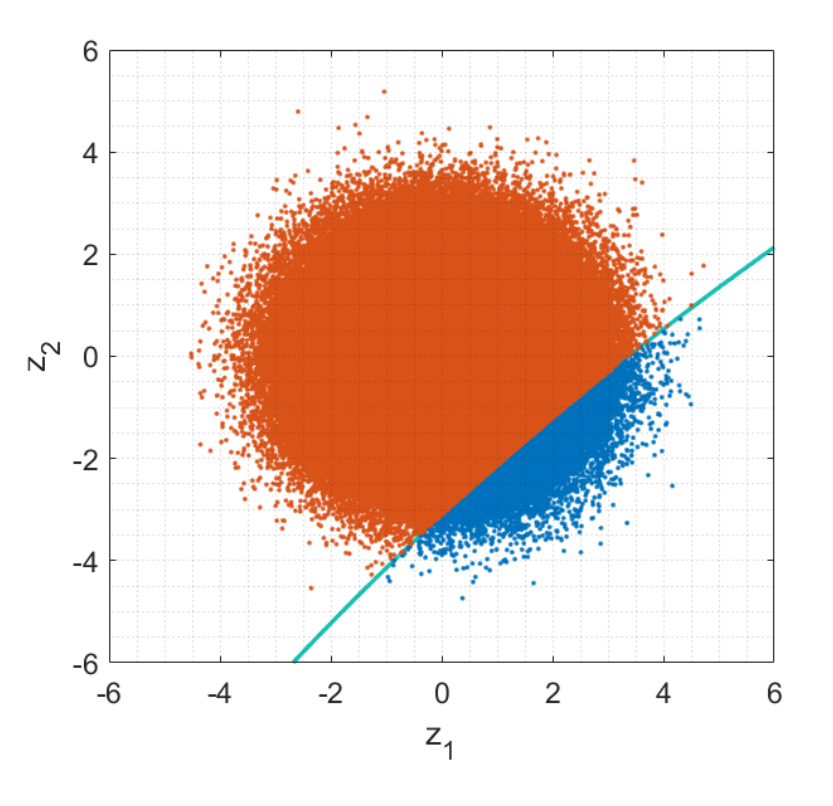

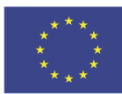

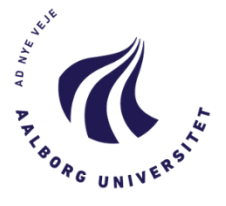

# *Procedure*

- 1. *realizations of standard normal random variables are simulated*
	- *This is the only step where the information regarding the distribution of the random variables is included*
- 2. *Identify the number*  $N_1$  *of realizations in the failure domain*
	- *This is the only step where the information regarding the limit state function is included*
- *3. The estimator is given by*

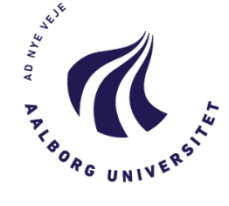

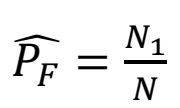

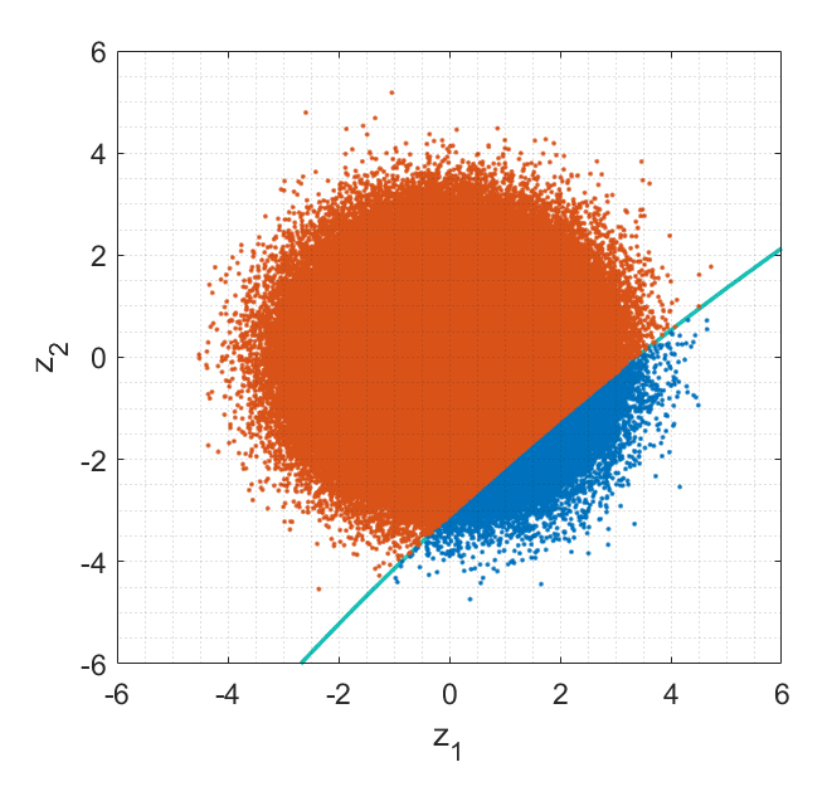

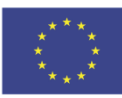

*In our example, using*  $b = 0.26$ *, how N affects the variability of the estimator*  $\widehat{P_F}$ ?

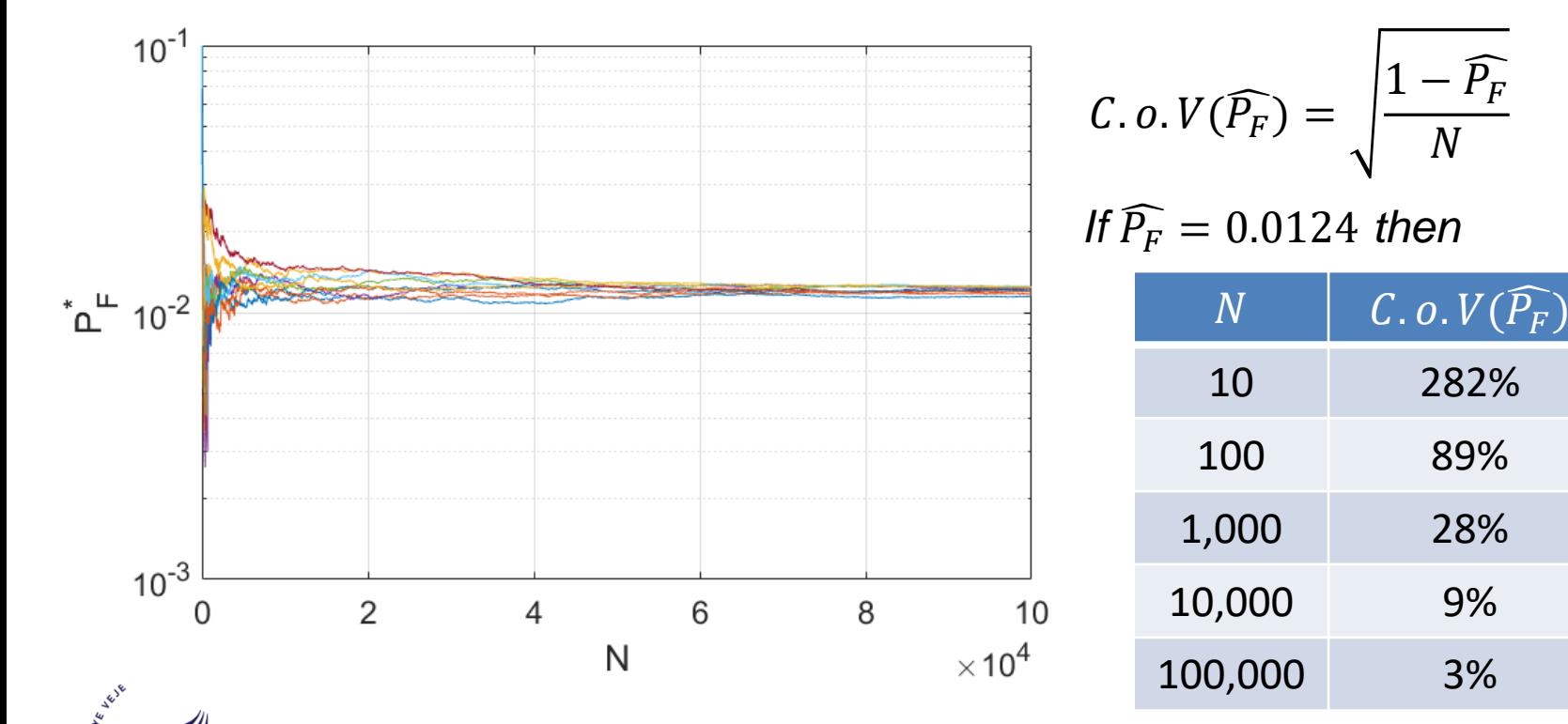

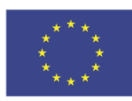

*In our example, using b = 0.285, i.e.*  $\widehat{P_F} = 1.5 \times 10^{-4}$ . How  $\widehat{P_F}$  affects  $C.$  o.  $V(\widehat{P_F})$ ?

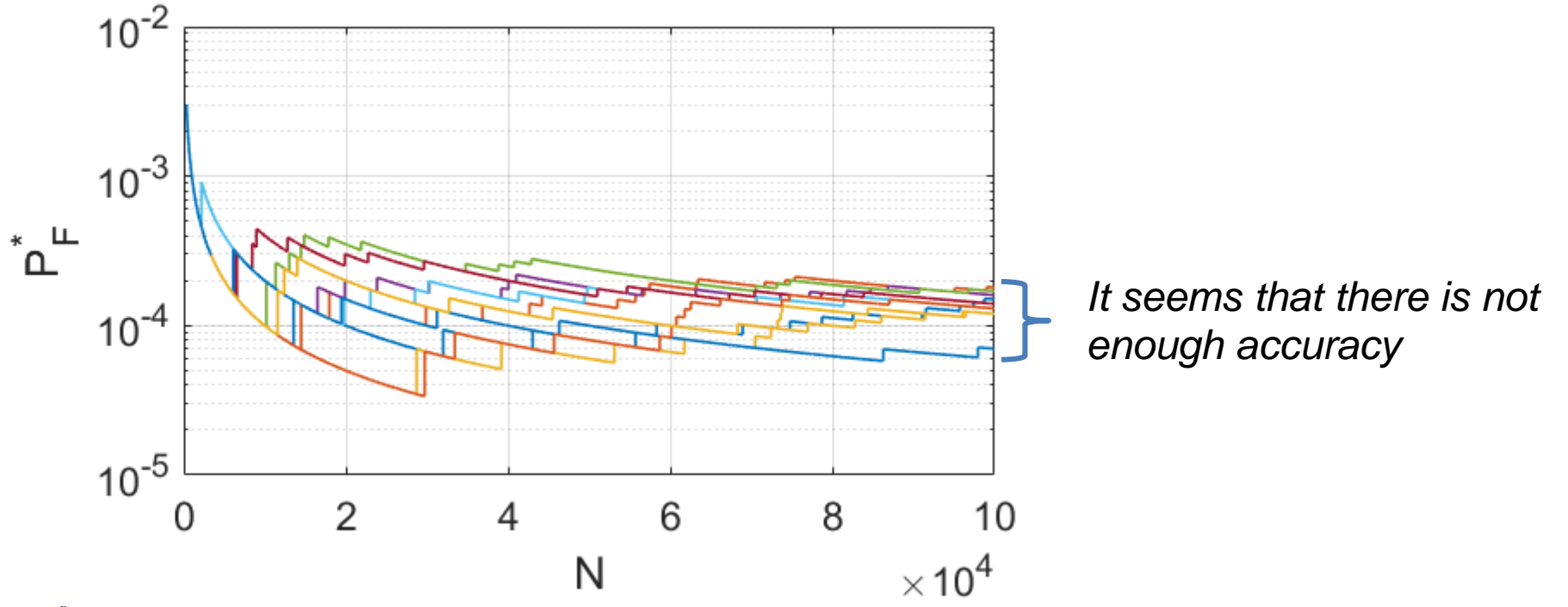

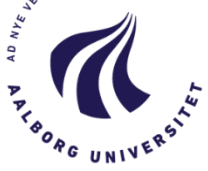

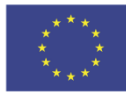

*In our example, using b = 0.285, i.e.*  $\widehat{P_F} = 1.5 \times 10^{-4}$ . How  $\widehat{P_F}$  affects  $C.$  o. V( $\widehat{P_F}$ )?

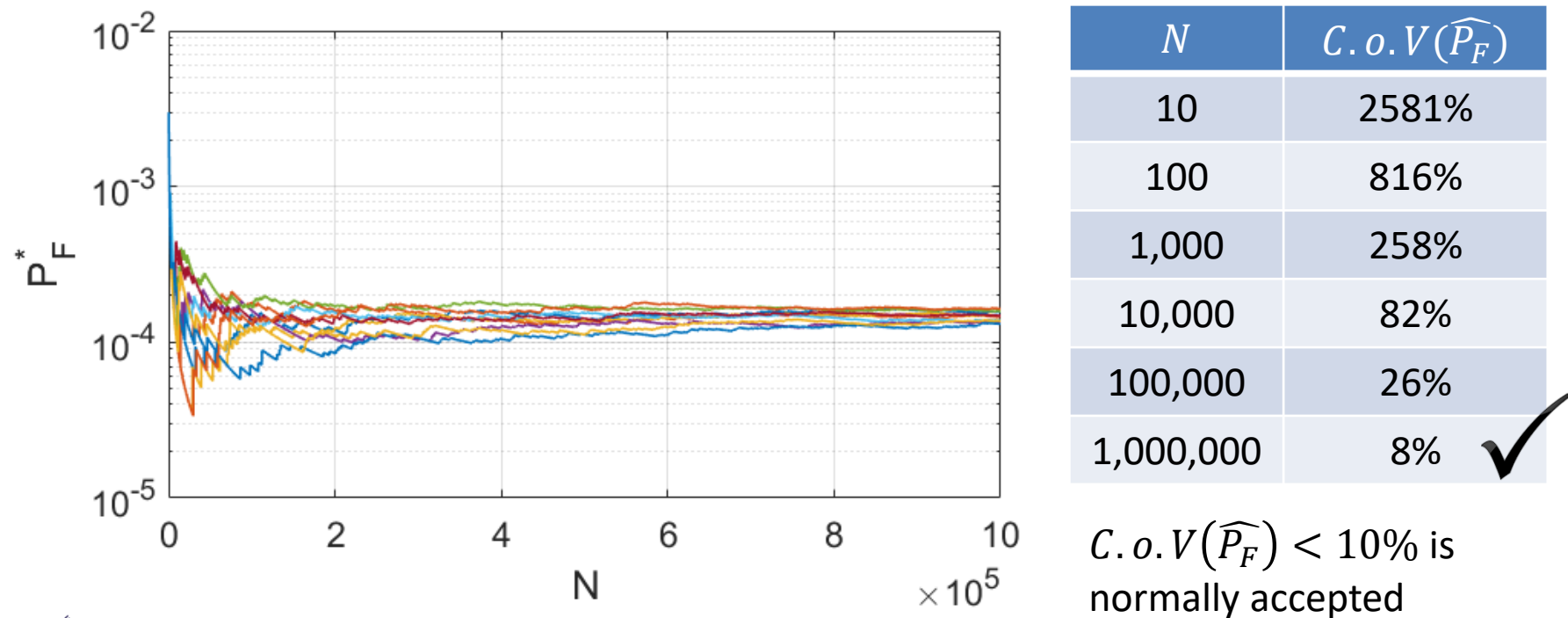

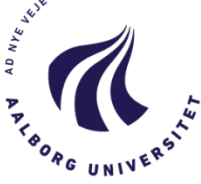

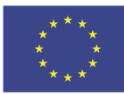

### *Reliability Analysis Techniques Crude Monte Carlo Simulation*

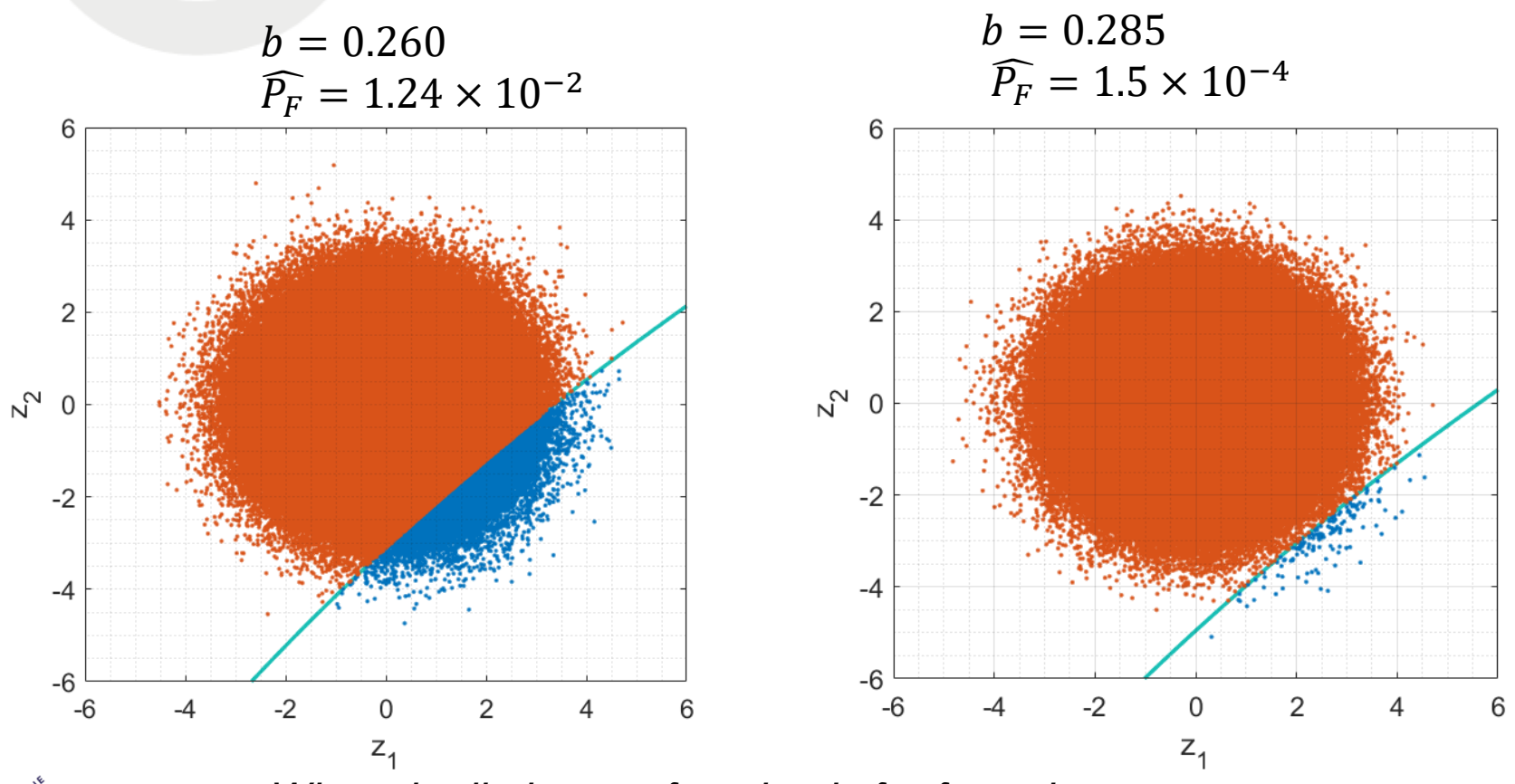

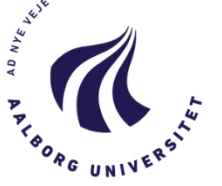

*When the limit state function is far from the origin is more difficult to obtain realizations in the failure domain*

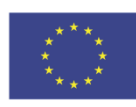

# *Reliability Analysis Techniques Crude Monte Carlo Simulation*

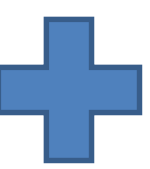

- *Independent of the number of random variables*
- *Independent of the shape of the limit state function*
- *The estimator is unbiased*

• *The number of samples required is proportional to* 1/

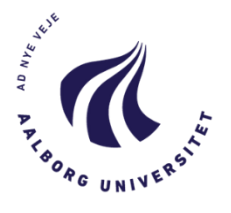

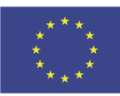

# *Reliability Analysis Techniques Importance Sampling*

*The idea is to concentrate the realizations in an area with large contribution to* 

$$
P_F = \int_{g<0} q(\mathbf{z}) \mathrm{d}\mathbf{z} = \int_{g<0} \frac{q(\mathbf{z})}{p(\mathbf{z})} p(\mathbf{z}) \mathrm{d}\mathbf{z}
$$

*Then, the estimator is given by*

$$
\widehat{P_F} = \frac{1}{N} \sum_{k=1}^{N} \frac{q(\mathbf{z}'_k)}{p(\mathbf{z}'_k)} I(\mathbf{z}'_k \in F)
$$

*Where*  $\{z'_k: k = 1, ..., N\}$  *are now samples drawn from p instead of q* 

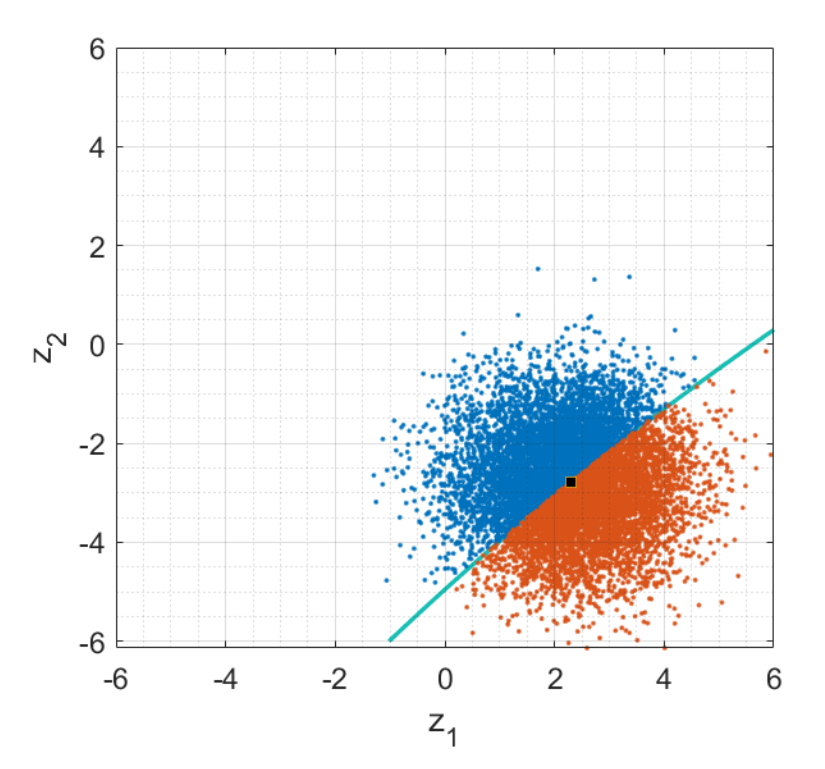

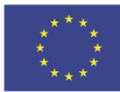

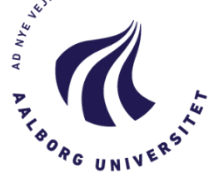

*In our example, using*  $b = 0.285$ *, i.e.*  $\widehat{P_F} = 1.5 \times 10^{-4}$ . How *N* affects the *variability of the estimator*  $\widehat{P_F}$ ?

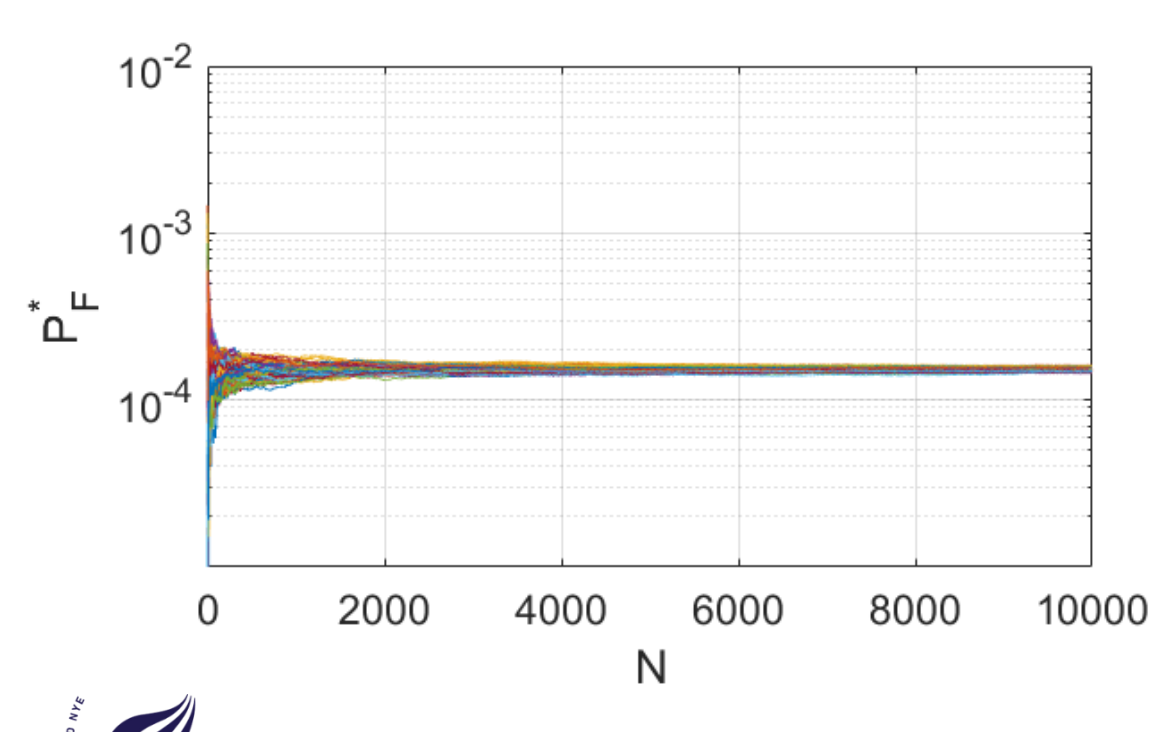

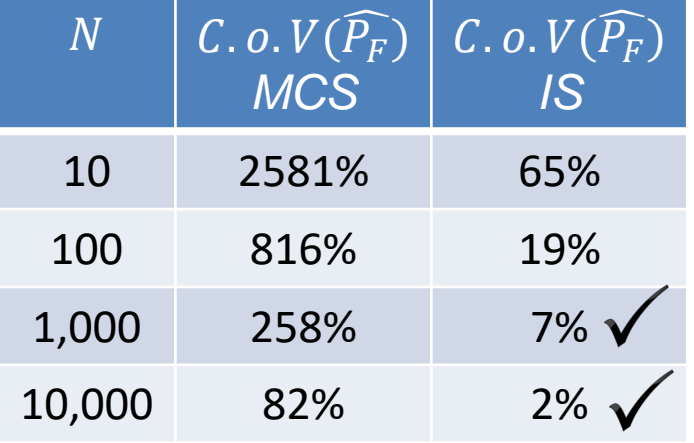

*With 1,000 samples achieves the same accuracy than 1,000,000 samples using CMCS*

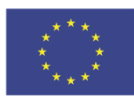

# *Reliability Analysis Techniques Importance Sampling*

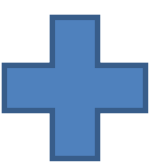

• *Reduce dramatically the number of samples required by using CMCS*

• *An incorrect selection of the importance sampling density function can lead to erroneous estimates of the reliability*

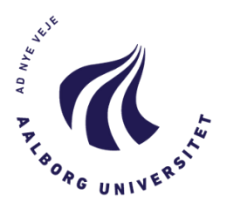

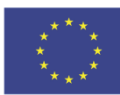

*The idea is to use asymptotic properties with a simple regression technique*

- *CMCS is used to estimate the failure probability in each support point*
- *The standard deviation for each support point is increased by a factor*  $\frac{1}{\epsilon}$  $\int$
- *Due to the larger standard deviation the failure probability is increased reducing the computational cost*
- *The functional form is given by*

$$
\beta(f) = A \cdot f + \frac{B}{f^c}
$$

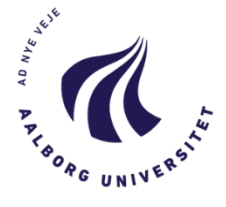

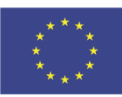

# *Reliability Analysis Techniques Asymptotic Sampling*

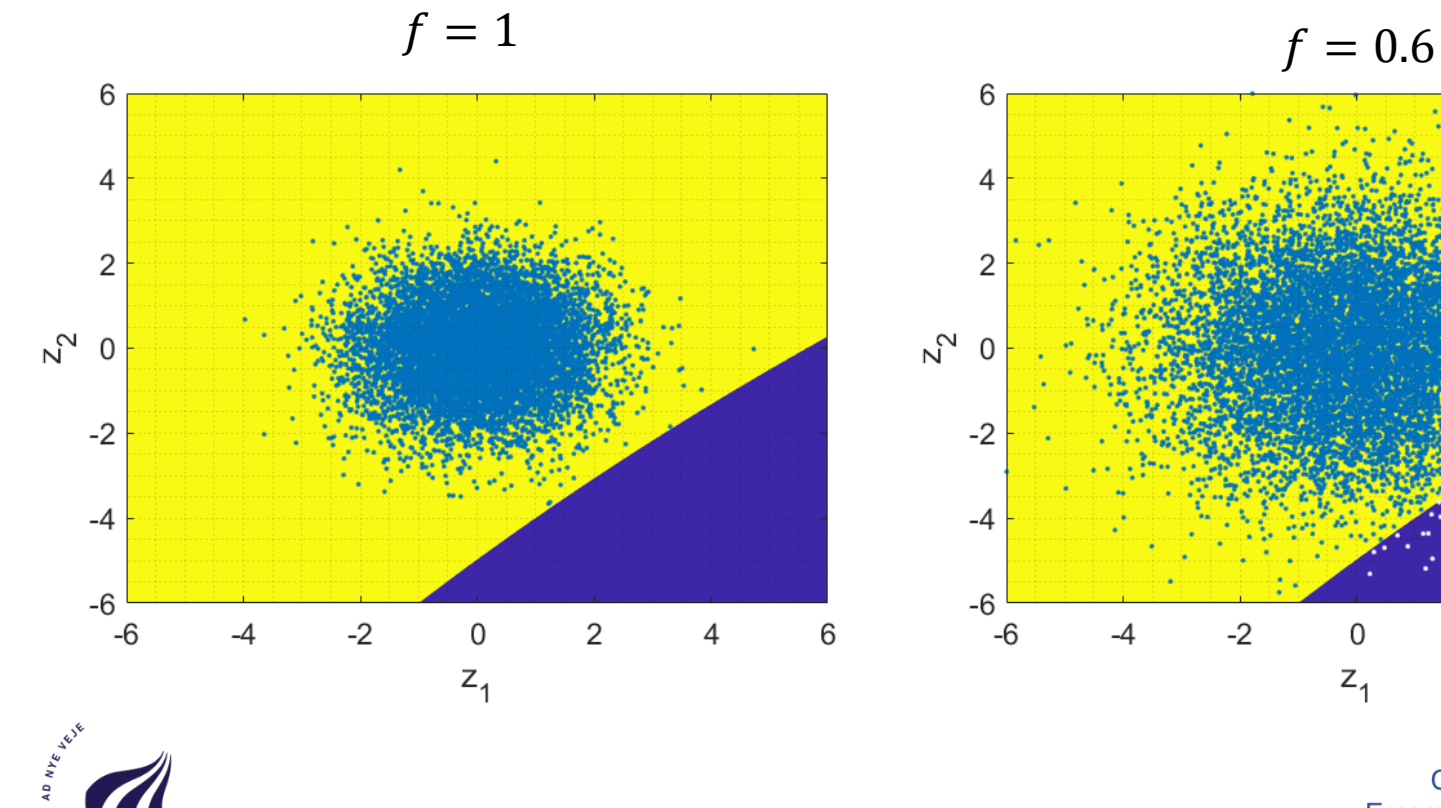

ORG UNIVER

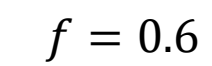

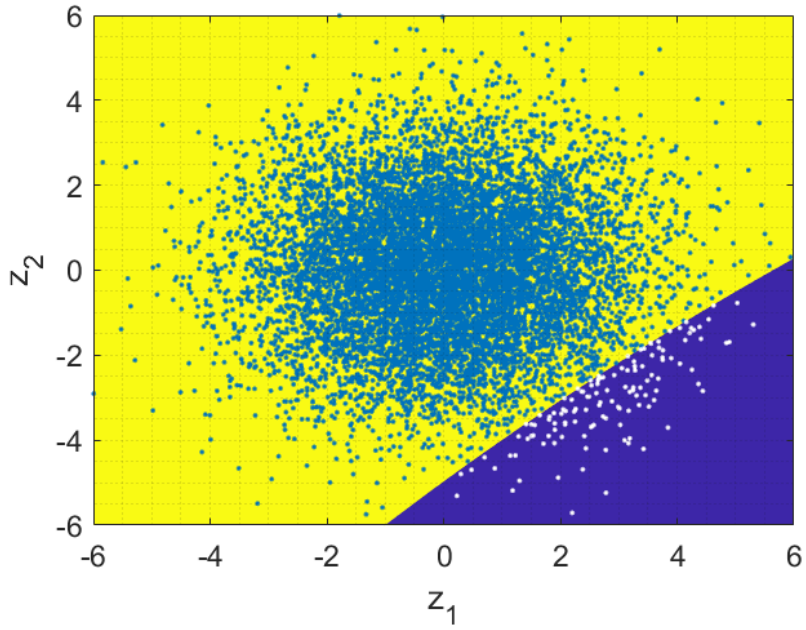

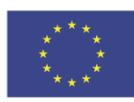

# *Reliability Analysis Techniques Asymptotic Sampling*

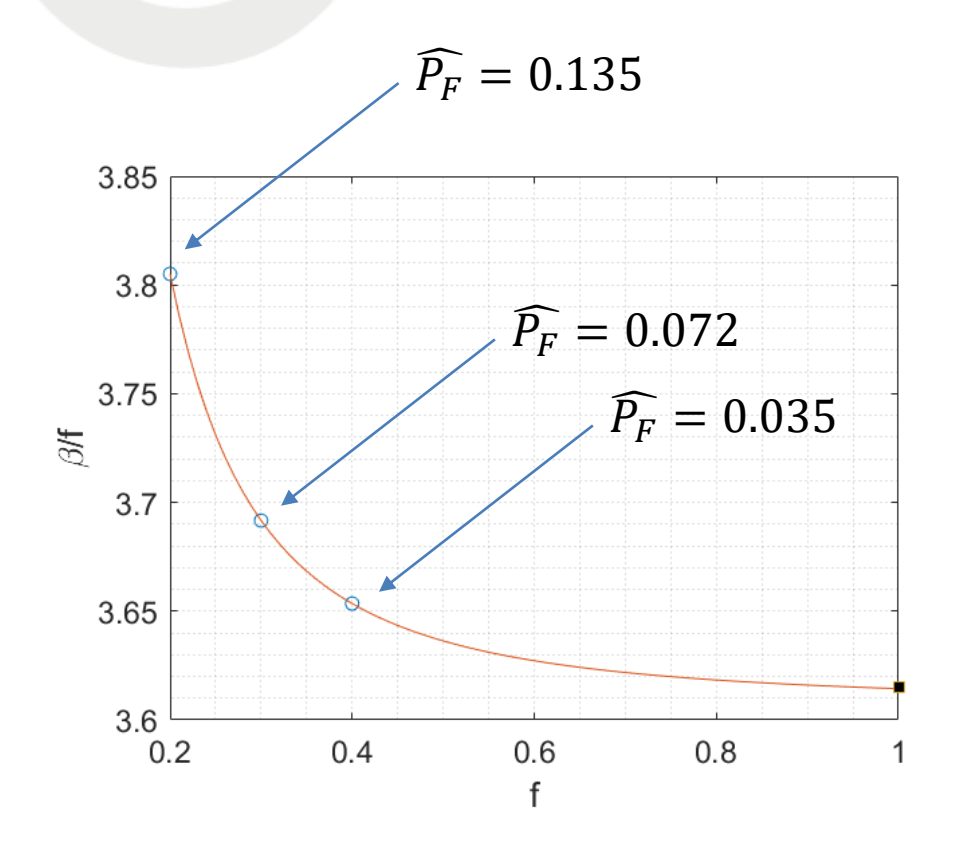

*The failure probabilities are much larger than the original implying a lower computational cost*

*Performing a regression, the following parameters are estimated*

- $A = 3.6078$
- $B = 0.0066$  $C = 2.1087$

*Then the functional form*

 $\beta(f) = A \cdot f +$  $\boldsymbol{B}$  $f^{\mathcal{C}}$ *Is evaluated for*  $f = 1$  $\beta(1) = 3.61$ 

*And then the estimator is given by*

$$
\widehat{P_F}=\Phi(-\beta(1))=1.5\times 10^{-4}
$$

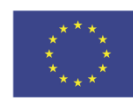

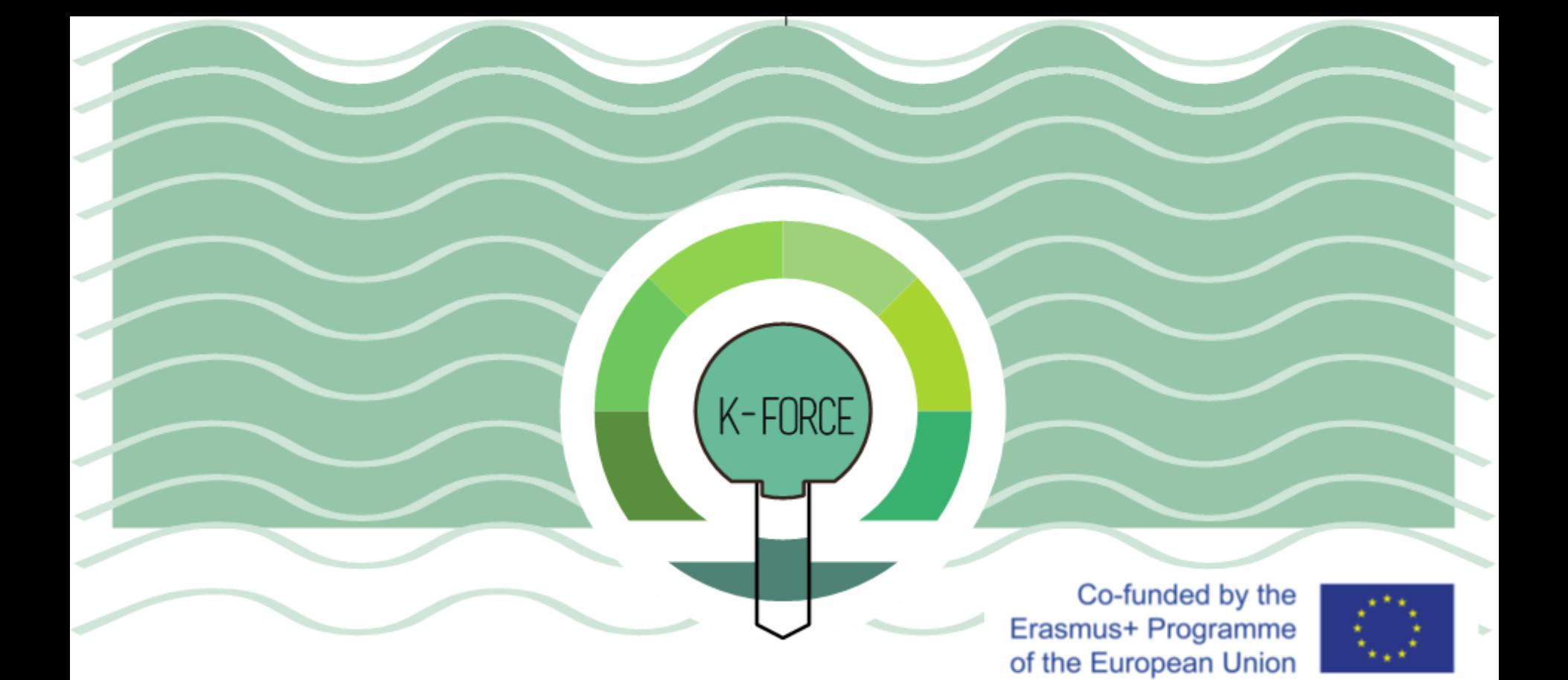

# Thank you for your attention *jgsa@civil.aau.dk*

**Knowledge FOr Resilient soCiEty**